## Chapitre <sup>20</sup>

# Manipulation des bits

Nous avons vu omment a

éder aux o
tets, qui est la plus petite unité adressable. Cependant la plus petite quantité d'information est le bit. On a rarement l'occasion d'y accéder pour effectuer des calculs (bien que cela puisse être intéressant pour programmer la multiplication, par exemple). La manipulation des bits est, par ontre, indispensable en programmation système, plus précisément lors du contrôle des périphériques. En effet on a souvent besoin, dans ce cas, de oder de l'information binaire : on pourrait utiliser un o
tet pour une telle information mais on perdrait alors beau
oup d'espa
e et, surtout, beau
oup de temps lors des é
hanges ave les périphériques. On a don intérêt à oder es informations par des bits individuels, e qui permet l'utilisation d'un octet au lieu de huit (tout au moins dans le cas optimum). Il faut donc pouvoir accéder à chacun des bits individuellement pour cela. C'est l'objet des *instructions de* manipulation de bits.

## 20.1 Instru
tions logiques

#### 20.1.1 Mise en pla
e

Introduction. Les instructions logiques correspondent à l'implémentation de certains connecteurs logiques tels que la négation, la conjonction et la disjonction. Un octet peut être considéré omme un o
tuplet de bits. Lors d'une instru
tion logique, on exé
ute la même opération logique en parallèle sur chacun des huit bits, 1 représentant le vrai et 0 le faux.

Langage symbolique.- Il y a quatre instru
tions logiques implémentées sur le 8086/8088 : les instructions logiques parallèles (ou bit à bit) de négation NOT, de conjonction AND, de disjonction OR et de disjonction exclusive XOR  $(eXclusive\ OR)$ :

> NOT sour
> e AND destination, sour
> e OR destination, sour
> e XOR destination, sour
> e

Sémantique. Si, avant l'instruction, le contenu de l'accumulateur AL est :

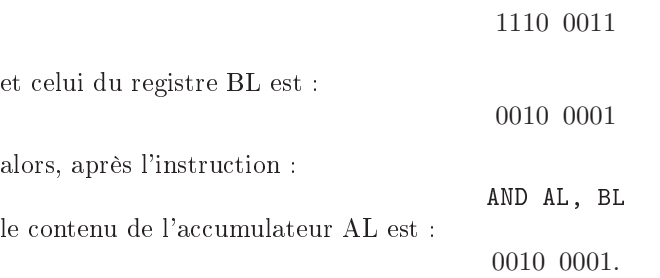

Langage machine.- <sup>1</sup><sup>o</sup>) L'instruction NOT est codée sur deux octets par :

| 1111 011w | mod 010 r/m |

- 2<sup>o</sup>) L'instruction AND possède trois codages selon la nature des opérandes :

 $\overline{\phantom{a}}$ 

 a) La onjon
tion entre mémoire ou registre et mémoire est odée sur deux ou quatre o
tets par :

 $\vert$  0010 00dw  $\vert$  mod reg r/m  $\vert$ 

 $-$  b) La conjonction immédiate dans l'accumulateur est codée sur deux ou trois octets par :

| 0010 010w | donnée | donnée si  $w = 1$  |

 ) La onjon
tion immédiate ave le ontenu d'une ase mémoire ou de registre est odée sur trois ou quatre octets par :

| 1000 000w | mod 100 r/m | donnée | donnée si  $w = 1$  |

- 3<sup>o</sup>) L'instruction OR possède trois codages selon la nature des opérandes :

 a) La disjon
tion entre mémoire ou registre et mémoire est odée sur deux ou quatre o
tets par :

| 0000 10dw | mod reg r/m | | |

 $-$  b) La disjonction immédiate dans l'accumulateur est codée sur deux ou trois octets par : | 0000 110w | donnée | donnée si  $w = 1$  |

#### 20.1. INSTRUCTIONS LOGIQUES 377

- ) La disjon
tion immédiate ave le ontenu d'une ase mémoire ou de registre est odée sur trois ou quatre octets par :
	- | 1000 000w | mod 001 r/m | donnée | donnée si  $w = 1$  |
	- 3<sup>o</sup>) L'instruction XOR possède trois codages selon la nature des opérandes :
- a) La disjon
tion ex
lusive entre mémoire ou registre et mémoire est odée sur deux ou quatre o
tets par :
	- | 0011 00dw | mod reg r/m | | |
- b) La disjon
tion ex
lusive immédiate dans l'a

umulateur est odée sur deux ou trois o
tets par :
	- | 0011 010w | donnée | donnée si  $w = 1$  |
- ) La disjon
tion ex
lusive immédiate ave le ontenu d'une ase mémoire ou de registre est odée sur trois ou quatre o
tets par :
	- | 1000 000w | mod 110 r/m | donnée | donnée si  $w = 1$  |

Exemple - Vérifions le résultat de l'exemple vu à propos de la sémantique en écrivant un programme, d'abord en langage symbolique :

MOV AX,3000 MOV DS,AX MOV AL,E3 MOV BL,21 AND AL,BL MOV [0400], AL RET puis en langage ma
hine : B8 00 30 8E D8 B3 21 20 D8 A2 00 04 C3 Codons e programme : C:\COM>debug -E CS:100 B8 00 30 -E CS:103 8E D8 -E CS:105 B0 E3 -E CS:107 B3 21 -E CS:109 20 D8 -E CS:10B A2 00 04 -E CS:10E C3 -R BX BX 0000  $\ddot{\phantom{1}}$ -R CX CX 0000 :F -N AND.COM -W E
riture de 0000F o
tets

 $-Q$ 

378

Après exécution du programme and com, on vérifie que l'on a bien  $21 = 33h$  à l'emplacement mémoire choisi :

C:\COM>debug  $-D$  3000:400  $-q$ 

#### 20.1.2 Appli
ation des instru
tions logiques

#### 20.1.2.1 Masquage simple

Introdu
tion.- On veut souvent déterminer la valeur d'un ou de plusieurs bits. On pourrait évidemment amener ha
un de es bits à la première position (grâ
e aux instru
tions de dé
alage que nous verrons ci-après) et tester. Mais ceci représente beaucoup d'instructions. On utilise donc plutôt la technique du **masquage** que nous allons décrire maintenant.

On parle de **masquage simple** lorsqu'on veut connaître la valeur d'un seul bit.

Principe. On utilise l'instruction AND et on regarde l'indicateur voulu du registre des indicateurs. Par exemple, pour déterminer si le bit se trouvant à la position 3 du registre BL est égal à 1, on place 0000 1000b, valeur appelée masque, dans l'accumulateur AL et on exécute l'instru
tion AND AL, BL. Il peut y avoir au plus un 1 dans le résultat : à la position 3. De plus on obtient e 1 si, et seulement si, la valeur du troisième bit de BL est égale à 1. Ainsi le troisième bit de BL est égal à 1 si, et seulement si, l'indicateur ZF est égal à 0 après cette instruction.

#### 20.1.2.2 Masquage et tradu
tion

Introduction. Le masquage peut servir pour déterminer la valeur d'un bit, comme nous venons de le voir. Il peut également servir dans certains cas à la traduction.

Application.- Dans le codage ASCII, les chiffres '0' à '9' sont codés par les valeurs 30h à 39h. Lorsqu'on récupére le code ASCII d'un chiffre, pour obtenir la valeur numérique correspondante, il suffit donc de soustraire 30h. Ceci peut être obtenu par une soustraction mais on peut aussi utiliser une te
hnique de masquage.

Supposons en effet que le code ASCII se trouve dans le registre AL. Plaçons OFh, c'est-àdire 0000 1111b dans le registre BL. Alors AND AL, BL donne la valeur numérique du chiffre orrespondant.

#### 20.1.2.3 Masquage multiple

On peut vouloir tester plusieurs bits. On peut le faire un par un. On peut aussi les tester tous à la fois, mais uniquement pour savoir s'ils sont tous présents (ave xor) ou si au moins l'un d'eux est présent (ave or).

#### 20.1.2.4 Initialisation <sup>à</sup> zéro

On a vu comment initialiser l'accumulateur à zéro grâce à l'instruction :

#### MOV AX, 0

qui se traduit par trois o
tets en langage ma
hine. Pour gagner de la pla
e dans l'espa
e réservé au ode, les programmeurs utilisent souvent l'astu
e suivante :

#### XOR AX, AX

qui réalise la même hose mais est odé sur deux o
tets en langage ma
hine.

#### 20.1.2.5 Test <sup>à</sup> zéro

On a vu comment tester si l'accumulateur est nul grâce à l'instruction :

CMP AX, 0

qui se traduit par trois o
tets en langage ma
hine. Pour la même raison que i-dessus, les programmeurs utilisent souvent :

OR AX, AX

## 20.2 Les dé
alages logiques

Introduction.- Puisque les microprocesseurs manipulent des nombres en binaire, ils peuvent effectuer facilement une multiplication ou une division par deux, en décalant tous les bits d'une position à gau
he (éventuellement ave un débordement) ou à droite (en perdant le premier bit). Ceci explique l'intérêt des décalages.

Les concepteurs du microprocesseur 8080, puis ceux du 8086/8088, ont implémenté deux familles de décalages : l'une pour multiplier et diviser par deux les entiers naturels (appelés déalages logiques) et l'autre pour les entiers relatifs (appelés dé
alages arithmétiques). Nous allons nous intéresser au premier type de dé
alages dans ette se
tion.

Langage symbolique.-  $1^o$ ) L'instruction :

SAL source

(pour l'anglais Shift Arithmeti Left) ou :

SHL source

(pour l'anglais *SHift Left*) décale tous les bits d'un registre ou d'une case mémoire d'une position vers la gauche et place un zéro comme bit le plus à droite, ce qui équivaut à une multiplication par deux. Lorsqu'il y a débordement, l'indi
ateur de débordement CF est positionné à un. L'indicateur de dépassement de capacité OF est mis à 1 si le bit de poids fort (celui de signe pour les entiers relatifs) est hangé (perte de l'information de siggne), sinon il est mis à 0 :

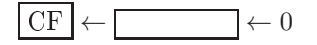

Ce décalage à gauche peut avoir lieu plusieurs fois, le nombre de fois étant le contenu de CL.

 $2^o$ ) L'instruction :

#### SHR sour
e

(pour l'anglais *SHift Right*) décale tous les bits d'un registre ou d'une case mémoire d'une position vers la droite et pla
e un zéro dans le bit le plus à gau
he, e qui équivaut à une division par 2 non signée. Le bit de droite est placé comme indicateur de débordement CF. L'indicateur de dépassement de capacité OF est mis à 1 si le bit de poids fort est différent du précédent (perte de l'information de signe), sinon il est mis à 0 :

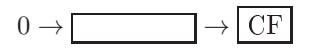

Ce décalage à droite peut avoir lieu plusieurs fois, le nombre de fois étant le contenu de CL.

#### 3o ) L'instru
tion :

#### SAR sour
e

(pour l'anglais Shift Arithmetic Right) décale les 7 ou 15 bits de poids faible d'un registre ou d'une ase mémoire d'une position vers la droite et pla
e un zéro omme septième ou quinzième bit, ce qui équivaut à une division par 2 signée. Le bit de droite est placé comme indicateur de débordement CF. L'indicateur de dépassement de capacité OF est mis à 0.

Ce décalage à droite peut avoir lieu plusieurs fois, le nombre de fois étant le contenu de CL.

Langage machine.- 1<sup>o</sup>) Le décalage à gauche est codé sur deux ou quatre octets par :

| 1100 00vw | mod 100  $r/m$  |

avec  $v = 0$  pour un décalage et  $v = 1$  pour plusieurs décalages dont le nombre est contenu dans CL (dont la valeur n'est pas détruite).

- 2<sup>o</sup>) Le décalage logique à droite SHR est codé sur deux ou quatre octets par :

 $\mathbb T$ 

 $\mathbf{I}$ 

 $\overline{\phantom{a}}$ 

 $\overline{\phantom{a}}$ 

| 1101 00vw | mod 100 r/m | | | |

avec  $v = 0$  pour un décalage et  $v = 1$  pour plusieurs décalages dont le nombre est contenu dans CL (dont la valeur n'est pas détruite).

-  $3^o$ ) Le décalage arithmétique à droite SAR est codé sur deux ou quatre octets

par :

| 1101 00vw | mod 111  $r/m$  |  $\overline{\phantom{a}}$ 

avec  $v = 0$  pour un décalage et  $v = 1$  pour plusieurs décalages dont le nombre est contenu dans CL (dont la valeur n'est pas détruite).

Exemple.- Vérifions que le décalage logique à droite de 8Fh, soit 1000 1111b, donne bien 0100 0111b, soit 47h. É
rivons un programme, d'abord en langage symbolique :

MOV AX,3000 MOV DS,AX MOV AL,8F SHR AL,1 MOV [0400], AL RET puis en langage ma
hine : B8 00 30

8E D8 B0 8F C3

Codons e programme :

C:\COM>debug -E CS:100 B8 00 30 -E CS:103 8E D8 -E CS:105 B0 8F -E CS:107 D0 E8 -E CS:109 A2 00 04 -E CS:10C C3 -R BX BX 0000 : -R CX CX 0000 :D -N SHR.COM -W E
riture de 0000D o
tets -Q

Après exécution du programme shr. com, on vérifie que l'on a bien 47h à l'emplacement mémoire  $\chi$ choisi :

 $C:\Lambda$ COM>debug  $-D$  3000:400  $-q$ 

382

#### 20.3. LES ROTATIONS 383

### 20.3

Lorsqu'on effectue un décalage à gauche de 4 bits, les 4 bits les plus à gauche sont perdus pour un dé
alage sur un o
tet (à part l'un d'eux qui peut être ré
upéré dans l'indi
ateur de débordement). Dans certains cas, on ne veut pas perdre ces bits. La famille des instructions de rotation permet de réarranger les bits sans les perdre : le bit qui est expulsé d'un côté réapparaît de l'autre côté.

Il existe deux types de rotations : l'une ne concerne que l'octet ou le mot sur lequel on travaille, l'autre fait intervenir l'indi
ateur de retenue.

#### 20.3.1 Les rotations sur un octet ou un mot

Langage symbolique. Les instructions de rotation du contenu d'un registre ou d'une case mémoire n'affectent que les huit ou seize bits de la source, le bit sortant étant envoyé à la fois à l'autre extrémité et dans l'indi
ateur de débordement CF :

```
ROL source, n
ROL sour
e, n
ROR sour
e, n
```
respectivement pour n rotations à gauche (pour l'anglais ROtate Left) et à droite (pour l'anglais ROtate Right).

Lorsque le nombre de rotations est 1, l'indicateur de dépassement de capacité OF est significatif : il est mis à 1 si le bit de plus fort poids est changé (c'est-à-dire si le signe est changé), sinon il est mis à 0.

Langage machine. 1<sup>o</sup>) La rotation à gauche est codée sur deux à quatre octets :

| 1101 00vw | mod 000  $r/m$  |

avec  $v = 0$  pour une rotation et  $v = 1$  pour plusieurs rotations, n étant alors le contenu du registre CL (dont la valeur ne sera pas détruite).

 $\overline{\phantom{a}}$ 

 $\overline{\phantom{a}}$ 

- 2<sup>o</sup>) La rotation à droite est codée sur deux à quatre octets :

| 1101 00vw | mod 001 r/m | | |

avec  $v = 0$  pour une rotation et  $v = 1$  pour plusieurs rotations, n étant alors le contenu du registre CL (dont la valeur ne sera pas détruite).

Exemple.- Vérifions que la rotation à droite de 8Fh, soit 1000 1111b, donne bien 1100 0111b, soit C7h. Écrivons un programme, d'abord en langage symbolique :

MOV AX,3000 MOV DS,AX MOV AL.8F ... .... , ... ROR AL,1 MOV [0400], AL RET puis en langage ma
hine : B8 00 30 8E D8 B0 8F DO C8 A2 00 04

 $C3$ 

Codons ce programme :

```
C:\COM>debug
-E CS:100 B8 00 30
-E CS:103 8E D8
-E CS:105 BO 8F
-E CS:107 DO C8
-E CS:109 A2 00 04
-E CS:10C C3
-R BXBX 0000
\ddot{\phantom{a}}-R CXCX 0000
\cdot D
-N ROR.COM
-{\rm W}Ecriture de 0000D octets
-\mathbb{Q}
```
Après exécution du programme ror. com, on vérifie que l'on a bien C7h à l'emplacement mémoire choisi :

 $C:\Omega M > \delta$ ebug  $-D$  3000:400  $-q$ 

384

#### 20.3.2 Les rotations sur un octet ou un mot et l'indicateur CF

Langage symbolique. Dans une rotation sur le contenu d'un registre ou d'une case mémoire et l'indicateur CF, le bit expulsé d'un côté est placé dans l'indicateur CF et le bit de l'indicateur est placé dans la source de l'autre côté. Il s'agit donc d'une rotation sur neuf ou dix-sept bits :

```
RCL sour
e, n
RCR sour
e, n
```
respectivement pour une rotation à gauche (pour l'anglais Rotate with Carry Left) et à droite (pour l'anglais Rotate with Carry Right).

Lorsque le nombre de rotations est 1, l'indicateur de dépassement de capacité est significatif : il est mis à 1 lorsque le bit de plus fort poids change de valeur (c'est-à-dire si le signe est changé), sinon il est mis à zéro.

Langage machine.-1<sup>o</sup>) La rotation à gauche est codée sur deux à quatre octets :

| 1101 00vw | mod 010 r/m | | |

 $\overline{\phantom{a}}$ 

avec  $v = 0$  pour une rotation et  $v = 1$  pour plusieurs rotations, n étant alors le contenu du registre CL (dont la valeur n'est pas détruite).

 $\overline{\phantom{a}}$ 

 $\overline{\phantom{a}}$ 

 $\overline{\phantom{a}}$ 

- 2<sup>o</sup>) La rotation à droite est codé sur deux à quatre octets :

| 1101 00vw | mod 011  $r/m$  |

avec  $v = 0$  pour une rotation et  $v = 1$  pour plusieurs rotations, n étant alors le contenu du registre CL (dont la valeur n'est pas détruite).

Exemple.- Si le contenu de l'accumulateur AL est 0100 0011b, soit 43h, et celui de l'indicateur de retenue CF est 0, vérifions que la rotation à droite donne bien 0010 0001b, soit 21h. Écrivons un sous-programme, d'abord en langage symbolique :

MOV AX,3000 MOV DS,AX SUB AL,AL MOV AL,43 RCR AL,1 MOV [0400], AL **B.E.T** 

puis en langage ma
hine :

B8 00 30 28 C0 B0 43 D0 D8 A2 00 04  $C3$ 

Codons e programme :

C:\COM>debug -E CS:100 B8 00 30 -E CS:103 8E D8 -E CS:105 28 C0

-E CS:107 BO 43 -E CS:109 DO D8 -E CS:10B A2 00 04  $-E$   $CS:10E$   $C3$  $-R$   $BX$ BX 0000  $\ddot{\phantom{a}}$  $-R$   $CX$ CX 0000  $: F$ -N RCR.COM  $-{\mathsf W}$ Ecriture de 0000F octets  $-\mathbb{Q}$ 

Après exécution du programme rcr. com, on vérifie que l'on a bien 21h à l'emplacement mémoire choisi :

```
C:\COM>debug
-D 3000:400
3000:0400 21 00 03 00 0B 00 00 00-00 00 00 00 00 00 00 00 00 \ldots-q
```
386

## 20.4 Changer <sup>l</sup>'indi
ateur de retenue

Comme le bit 0 du registre des indicateurs, l'indicateur de retenue CF, est souvent utilisé. Trois instru
tions lui sont onsa
rées.

Langage symbolique. L'instruction :

STC

(pour l'anglais  $SeT$  Carry) place 1 dans l'indicateur CF. L'instruction :

CLC

(pour l'anglais CLear Carry) pla
e 0 dans l'indi
ateur CF. L'instru
tion :

CMC

(pour  $CoMplement \; Carry$ ) inverse la valeur de l'indicateur CF.

Langage machine.- 1<sup>o</sup>) Le positionnement de l'indicateur CF est codé sur un octet par 1111 1001. soit F9h.

- 2<sup>o</sup>) L'annihilation de l'indicateur CF est codée sur un octet par 1111 1000. soit F8h.

- 3<sup>o</sup>) L'inversion de l'indicateur CF est codée sur un octet par 1111 0101, soit F5h.

### 20.5 Historique

Le premier ordinateur (EDSAC, 1949; voir chapitre??) n'utilise qu'une seule instruction logique : le AND sous la forme de l'instruction *collate*. Les instructions de décalage sont un peu ompliquées : pour simplier la mise en pla
e matérielle, le nombre de positions à dé
aler n'est pas donnée par la valeur du hamp d'adresse de l'instru
tion mais par la position du bit le plus à doite; ainsi l'instruction L 8 S a pour conséquence que le contenu de l'accumulateur est décalé de 5 pla
es à gau
he et non 8 omme on pourrait s'y attendre.